## (最終更新日: 2024/6/5)

既に実行終了したジョブの情報は joblog コマンドで確認できます。引数無しで実行した場合には現在の年度に実行したジョブの ID (Job ID), jobtype (Type), 実行終了日時 (Finish), 実行時間 (Elaps), 利用 CPU コア数(#cpus), 利用 GPU 数(#gpus), ジョブの CPU 点数 (Points)を表示します。以下に実行例を示します。(先頭の \$ は入力しないでください。)

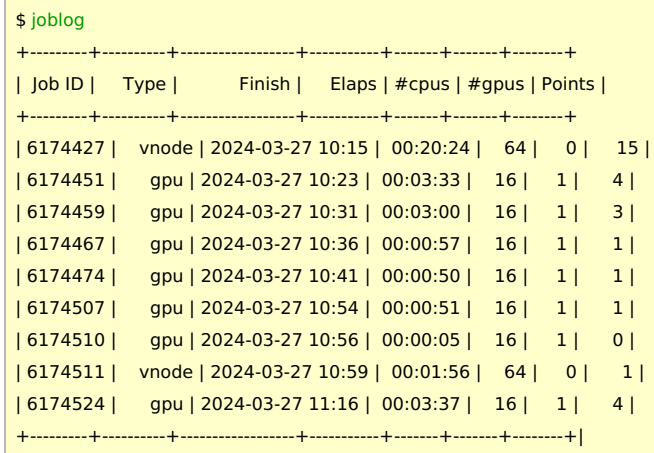

以下のオプションが指定可能です。

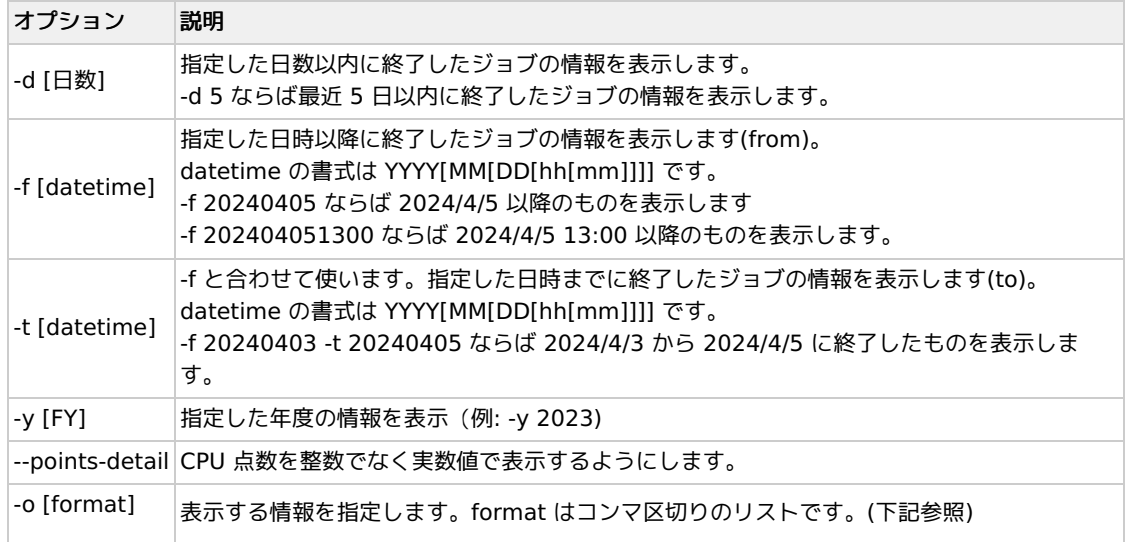

-o で有効な項目は以下のものです。デフォルトは joblog -o standard もしくは joblog -o jobid,type,finish,elaps,ncpu,ngpu,point となります。

- queue: キュー名
- jobid: ジョブID
- user: ユーザー名
- group: グループ名
- node: 計算に使われた最初のノード名
- Nodes: 計算に使われた全ノード名
- type: ジョブタイプ
- start: ジョブの開始時刻(YYYY/MM/DD HH:MM)
- Start: ジョブの開始時刻(YYYY/MM/DD HH:MM:SS)
- finish: ジョブの終了時刻(YYYY/MM/DD HH:MM)
- Finish: ジョブの終了時刻(YYYY/MM/DD HH:MM:SS)
- elaps: 経過時間
- cputime: 全 CPU 時間
- used\_memory: 使用したメモリー量
- ncpu: 予約したCPU数 (ncpus でも可)
- ngpu: 予約したGPU数 (ngpus でも可)
- nproc: MPIのプロセス数 (nmpi, nprocs でも可)
- nomp: プロセスあたりの OpenMP スレッド数 (nsmp でも可)
- peff: 並列化効率
- attention: 非効率なジョブかどうか
- workdir: ジョブ投入時の作業ディレクトリ名(上位パスは表示しません)
- Workdir: ジョブ投入時の作業ディレクトリ名(PBS\_O\_WORKDIR に相当)のフルパス
- command: ジョブ名
- exit status: ジョブの終了コード
- point: ジョブが使用したCPU点数
- standard: jobid,type,finish,elaps,ncpu,ngpu,point (デフォルト)
- (空文字): standard に読み替えられます(例: joblog -o ",Workdir")
- -(キー名): 指定した情報を表示しないようにします
- all: 全て

以下にいくつか例を示します。(先頭の \$ は入力しないでください)

例0: 今年度に実行したジョブの情報を表示

\$ joblog

例1: 最近 10 日以内に終わったジョブの ID, 開始日時、終了日時、点数を表示

\$ joblog -d 10 -o jobid,start,finish,point

例2: 2023年度に実行したジョブの ID, 終了日時、点数、実行ディレクトリを表示

\$ joblog -y 2023 -o jobid,finish,point,Workdir

例3: 最近 2 日以内に終了したジョブの全ての情報を表示

\$ joblog -d 2 -o all

## 例4: 最近 10 日以内に終了したジョブの標準の情報 + 実行ディレクトリ

\$ joblog -d 10 -o standard,Workdir

以下のように書いても同じ意味になります。

\$ joblog -d 10 -o ,Workdir

例5: 今年度に実行したジョブについてジョブ ID とジョブタイプを除いた標準の情報 + 実行ディレクトリを表示

\$ joblog -o ,Workdir,-jobid,-type